# **Text Terminal Support via XLM Scripting**

### **PageManager Pro XML Scripting Format**

The format of the protocol script is XML-based. XML is a formatted ASCII text that makes it possible to define special data structures.

The scripting file describes a certain protocol and the steps necessary for sending a message.

The protocol description file consists of a number of items where each item represents one operation, e.g. the sending or receiving of certain data.

A sample file describing a very simple text -bases messaging protocol might look like follows.

```
<?xml version="1.0"?>
<mm_protocol name="Scripting - Sample" version="1.0">
<item
       name="start"
       operation="receive">
               <received goto="enter_number">
Welcome to My Service. Enter number ...
               </received>
               <received_else goto="end" result="-1"/>
               <received_nothing goto="end" result="-1"/>
</item>
<item
       name="enter_number"
       operation="send">
               <send goto="text_prompt">
[[MM_MSG_TO]][[MM_MSG_ASCII(0D)]]
               </send>
</item>
<item
       name="text_prompt"
       operation="receive">
               <received goto="enter_text">
Number correct. Enter message ...
               </received>
               <received_else goto="end" result="-1"/>
               <received_nothing goto="end" result="-1"/>
</item>
<item
       name="enter_text"
       operation="send">
               <send goto="again">
[[MM_MSG_MESSAGEBODY]][[MM_MSG_ASCII(0D)]]
               </send>
</item>
<item
       name="again"
       operation="receive">
               <received goto="not_again">
Message accepted. Do you want to send another message (Y or N)?
```

```
</received>
               <received_else goto="end" result="-1"/>
               <received_nothing goto="end" result="-1"/>
</item>
<item
       name="not_again"
       operation="send">
               <send goto="end" result="0">
N[[MM_MSG_ASCII(0D)]]
               </send>
</item>
<item
       name="end"
       operation="terminate">
</item>
```

```
</mm_protocol>
```
The above file describes a protocol that will prompt the client for a recipient number and for the message text in order to send the message. The information flow might look like follows.

Dialing. Connecting. Receiving: *Welcome to My Service. Enter number ...* Sending: *1234567*<CR> Receiving: *Number correct. Enter message ...* Sending: *Hello world.*<CR> Receiving: *Message accepted. Do you want to send another message (Y or N)?* Sending:  $N < CR$ Hang up call.

## **Structure of the Protocol Definition File**

In the following table all parts of the protocol description file are described.

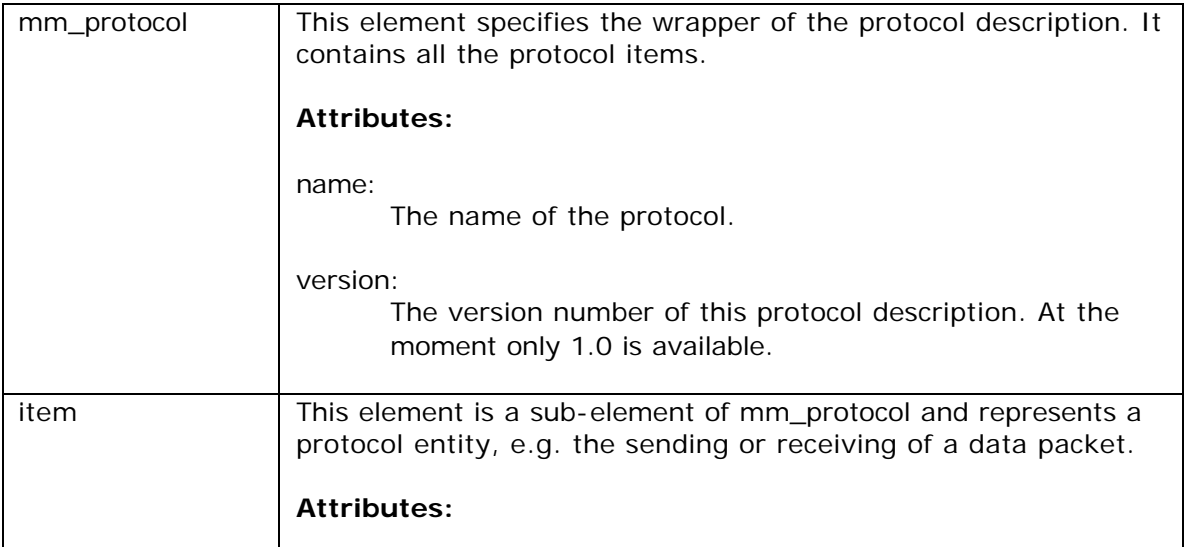

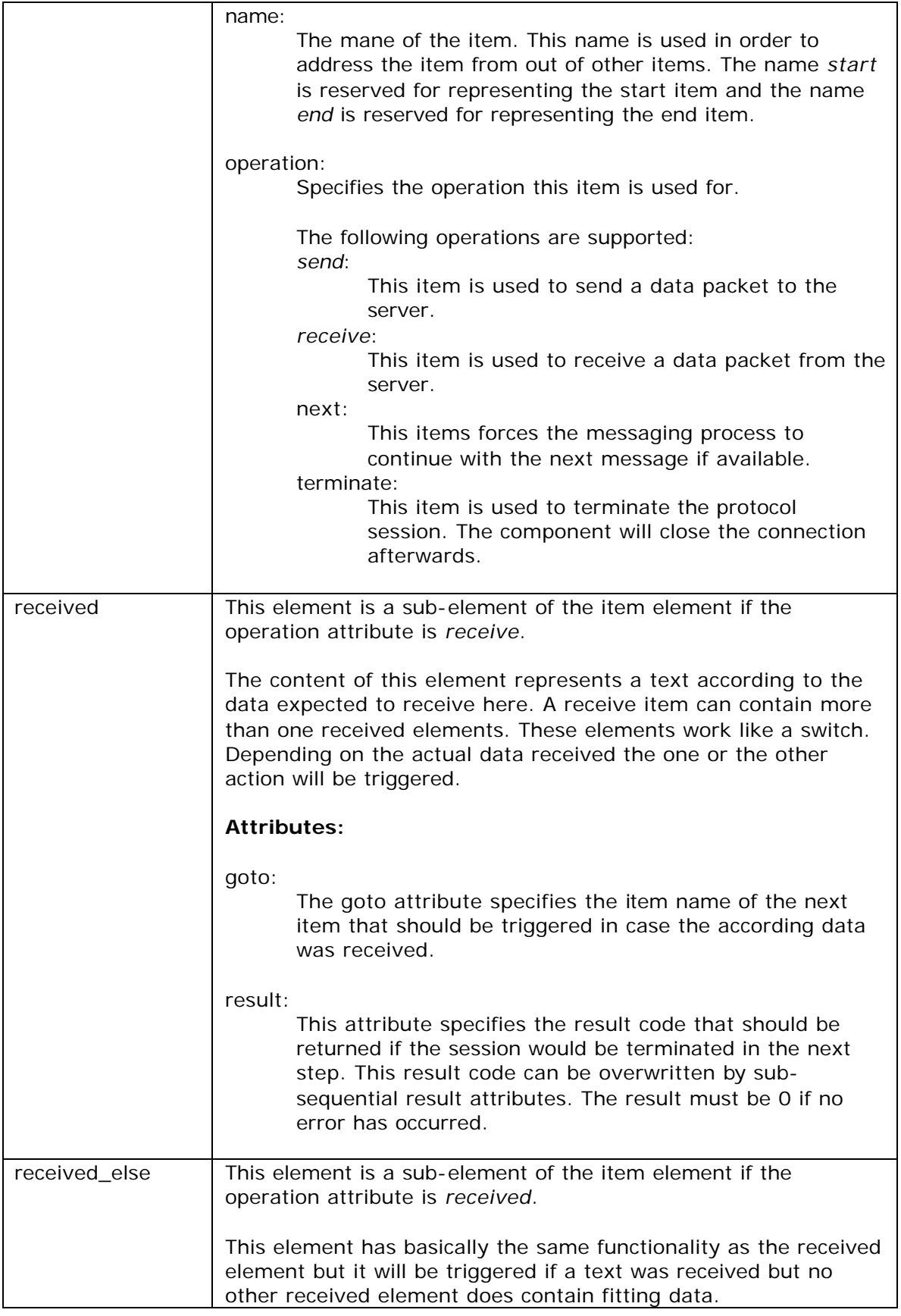

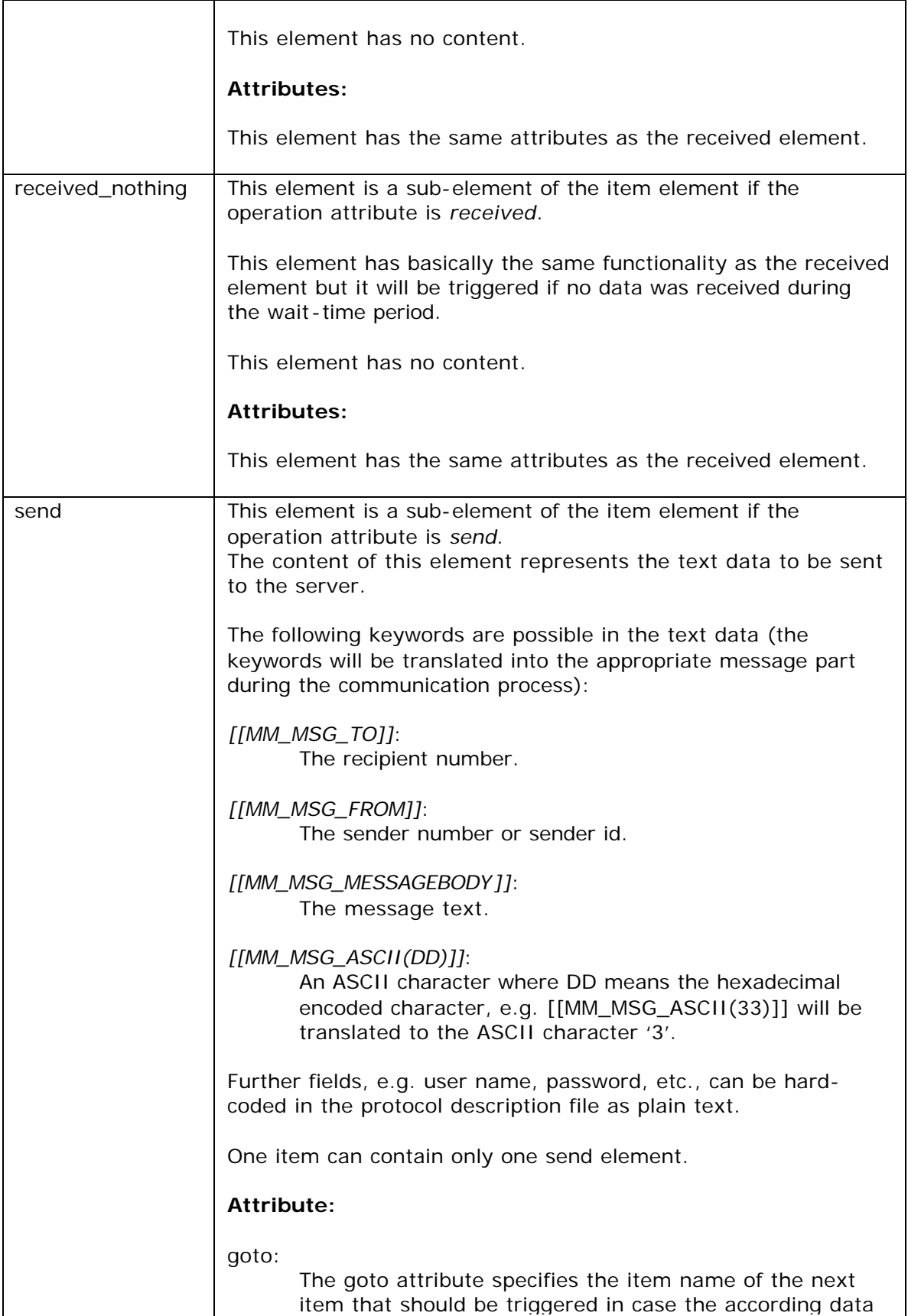

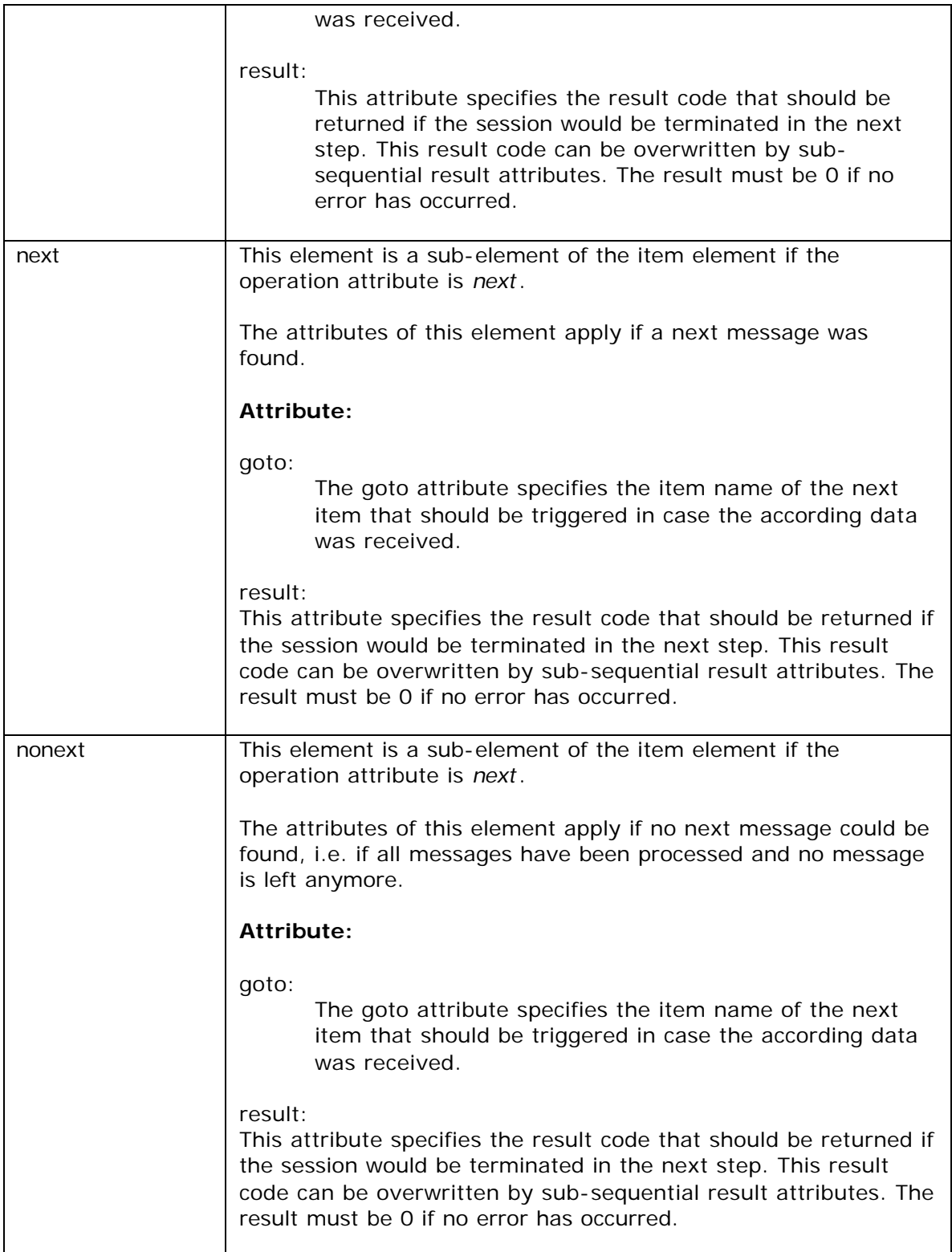

## **First steps**

Each XML script must be located in the same directory as PageManager Pro. The name specified within the XML scripting file will become the name of the base service later.

In order to test XML scripting files just while creating them the according files can be opened in the Internet Explorer version 6.0. This browser will show the XML file in a tree structure or it will provide error information if the XML file is malformed.

### **Orange Terminal Example for England (Terminal Phone: 44 07973 100602)**

```
<?xml version="1.0"?>
<mm_protocol name="Scripting - Orange UK" version="1.0">
<item name="start" operation="receive">
      <received goto="choose_option">
:- Exit
      </received>
      <received_else goto="end" result="-1"/>
      <received_nothing goto="end" result="-1"/>
</item>
<item name="choose_option" operation="send">
      <send goto="pager_number_prompt">
s
      </send>
</item>
<item name="pager_number_prompt" operation="receive">
      <received goto="enter_number">
Enter destination Orange or Hutchison Pager number and press return
      </received>
      <received_else goto="end" result="-1"/>
      <received_nothing goto="end" result="-1"/>
</item>
<item name="enter_number" operation="send">
      <send goto="text_prompt">
[[MM_MSG_TO]][[MM_MSG_ASCII(0D)]]
      </send>
</item>
<item name="text_prompt" operation="receive">
```

```
<received goto="enter_text">
Type your message (160 characters max) and press return to send
      </received>
      <received_else goto="end" result="-1"/>
      <received_nothing goto="end" result="-1"/>
</item>
<item name="enter_text" operation="send">
      <send goto="again">
[[MM_MSG_MESSAGEBODY]][[MM_MSG_ASCII(0D)]]
      </send>
</item>
<item name="again" operation="receive">
      <received goto="next_message" result="0">
Message accepted - thankyou
      </received>
      <received_else goto="end" result="-1"/>
      <received_nothing goto="end" result="-1"/>
</item>
<item
      name="next_message" operation="next">
            <next goto="choose_option" result="0"/>
            <nonext goto="not_again" result="0"/>
</item>
<item name="not_again" operation="send">
      <send goto="end" result="0">
E
      </send>
</item>
<item name="end" operation="terminate">
</item>
</mm_protocol>
```